## Rendering für Augmented Reality

#### Vorlesung "Augmented Reality" Andreas Butz

#### Ein Generisches AR-System

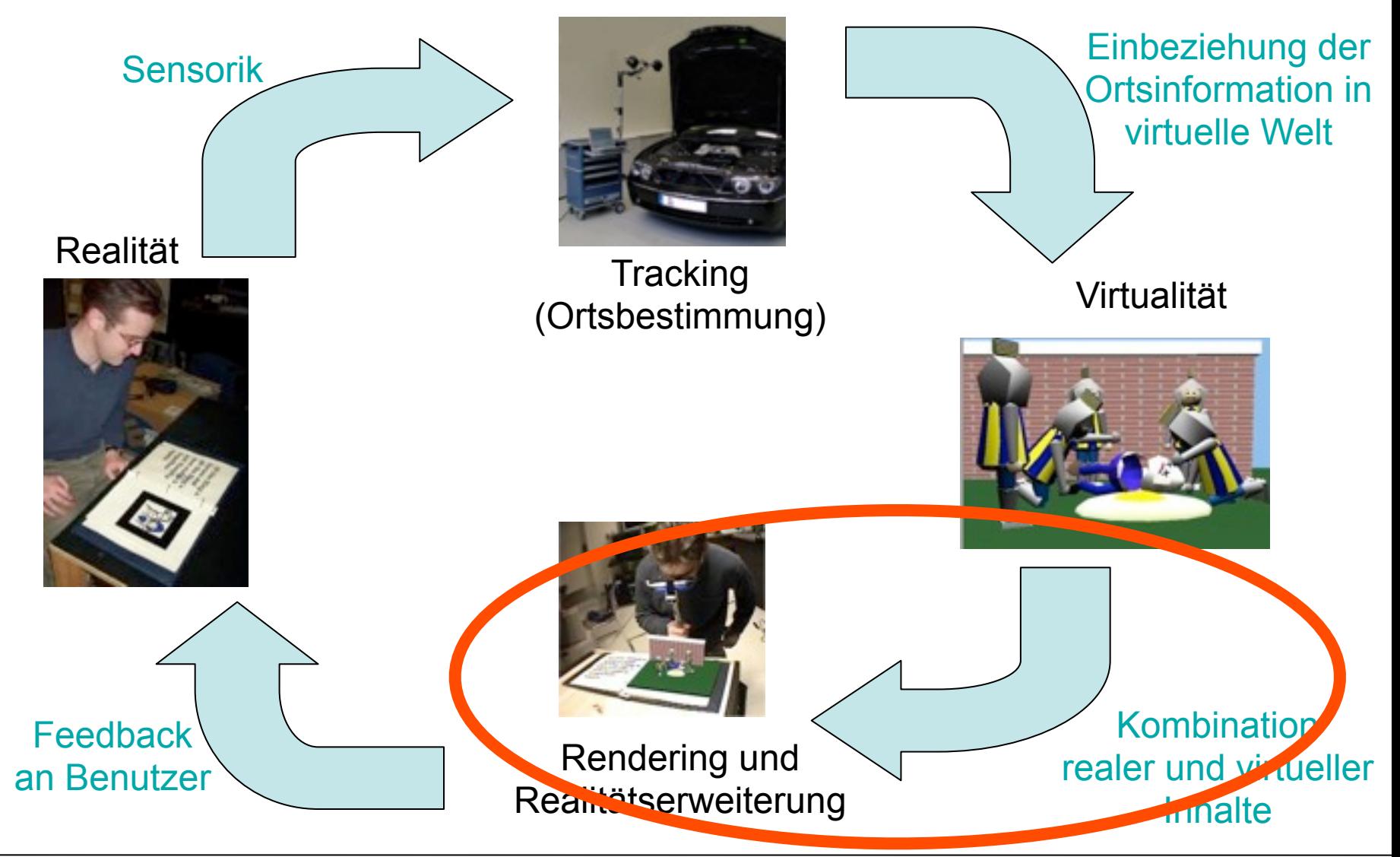

LMU München – Medieninformatik – Andreas Butz – Augmented Reality – SS2009 Folie

# Überblick

- Grundlage: Perspektivisches Zeichnen
- 3D Rendering Pipeline
- Verdeckungen von realen und virtuellen Objekten
- Stereo Rendering
- Rendering für Projektoren
- Softwarehilfen: Szenengraphen

#### Grundlage: Perspektivische Projektion

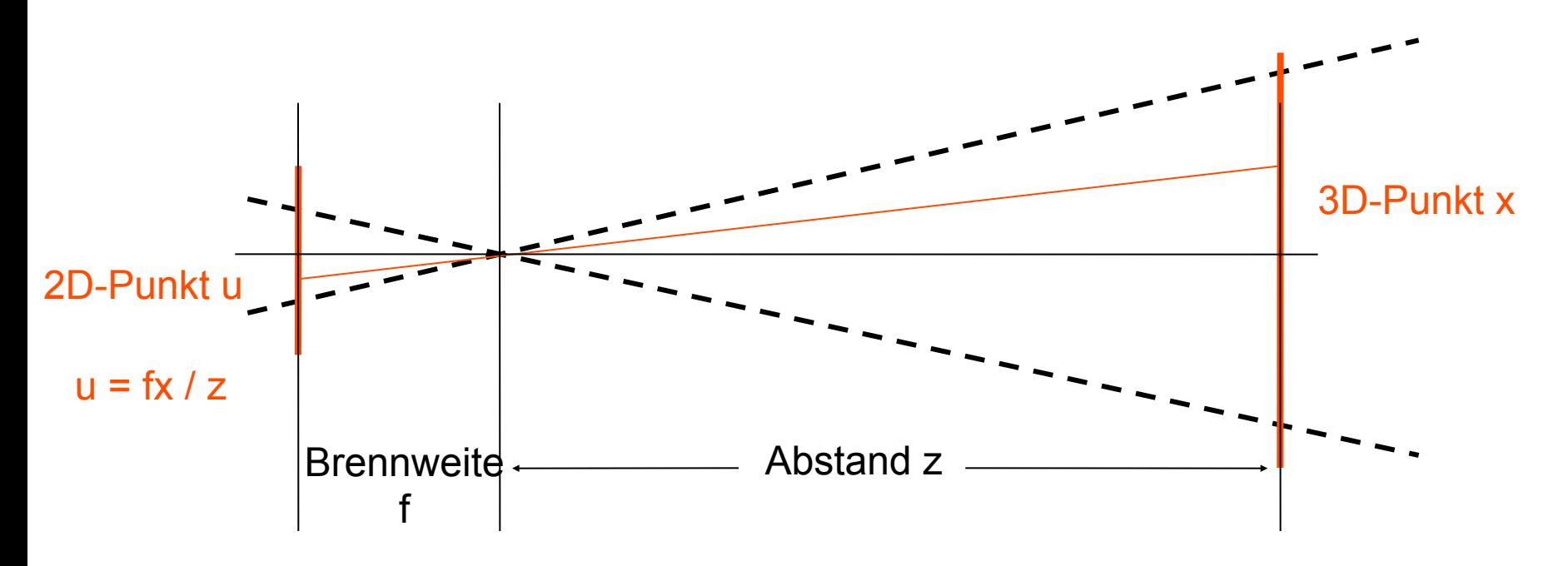

#### Grundidee:

- Lage aller Objekte in 3D bestimmen und zeichnen
- Objekte auf 2D-Bildebene projizieren
- Passenden Bildausschnitt wählen und anzeigen

## Objektverdeckung

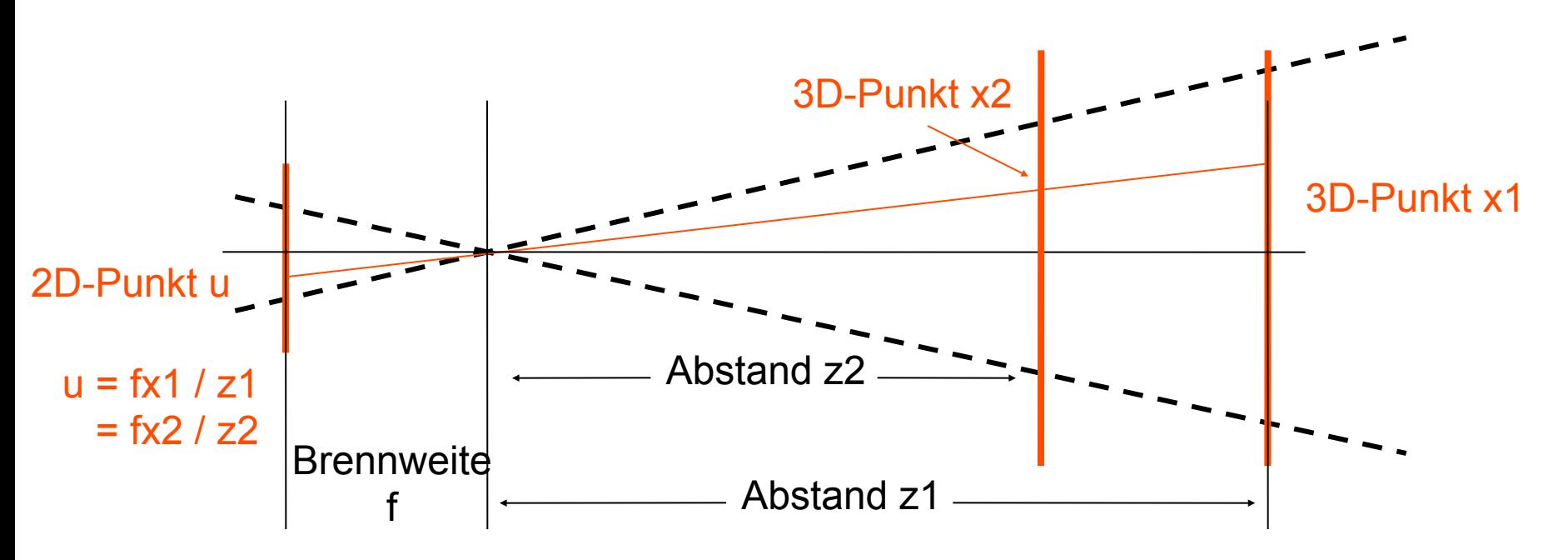

- Punkt x1 verdeckt x2
- Idee: z-Buffering
	- Zeichne Punkte nur, falls nicht an der selben Stelle der Bildebene schon etwas ist
	- Wird in Grafikhardware höchst effizient implementiert

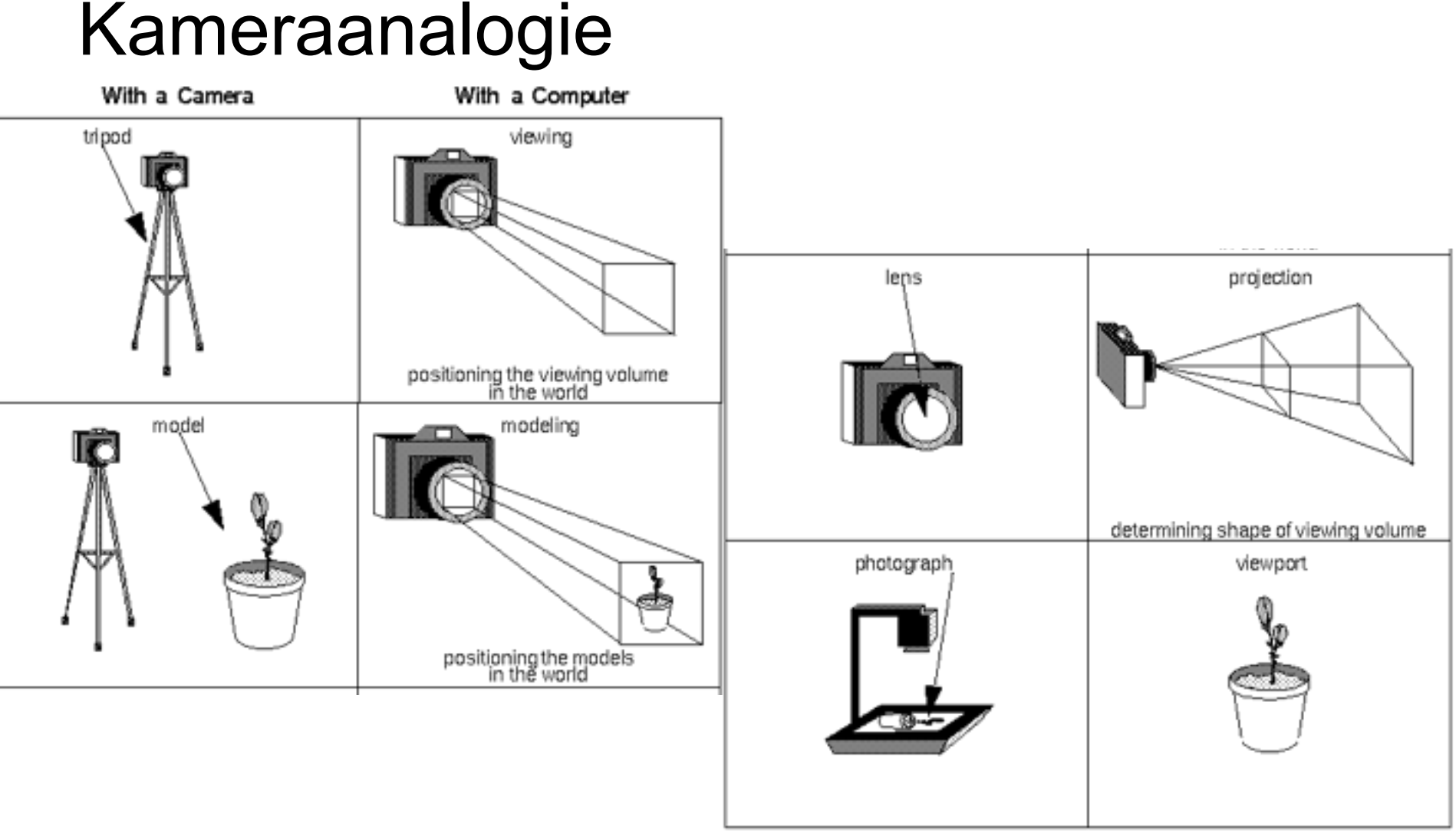

[OpenGL Programming Guide (Red Book), Chapter 3]

# 3D Rendering Pipeline

- Ziel: effiziente Berechnung aller Transformationen
- Vor allem lineare Berechnungen können hocheffizient in 3D-Hardware gegossen werden
- Pipeline-Konzept: Sequentielle, teils parallelisierte Verarbeitung

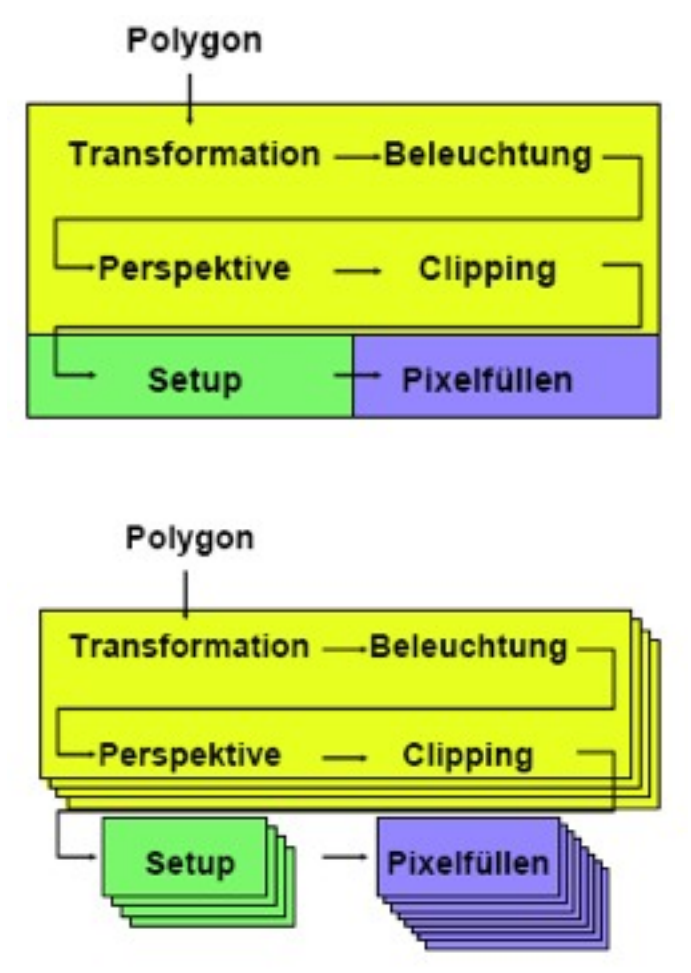

[Müller, Vorlesung VR/AR, 2003]

# OpenGL-Pipeline

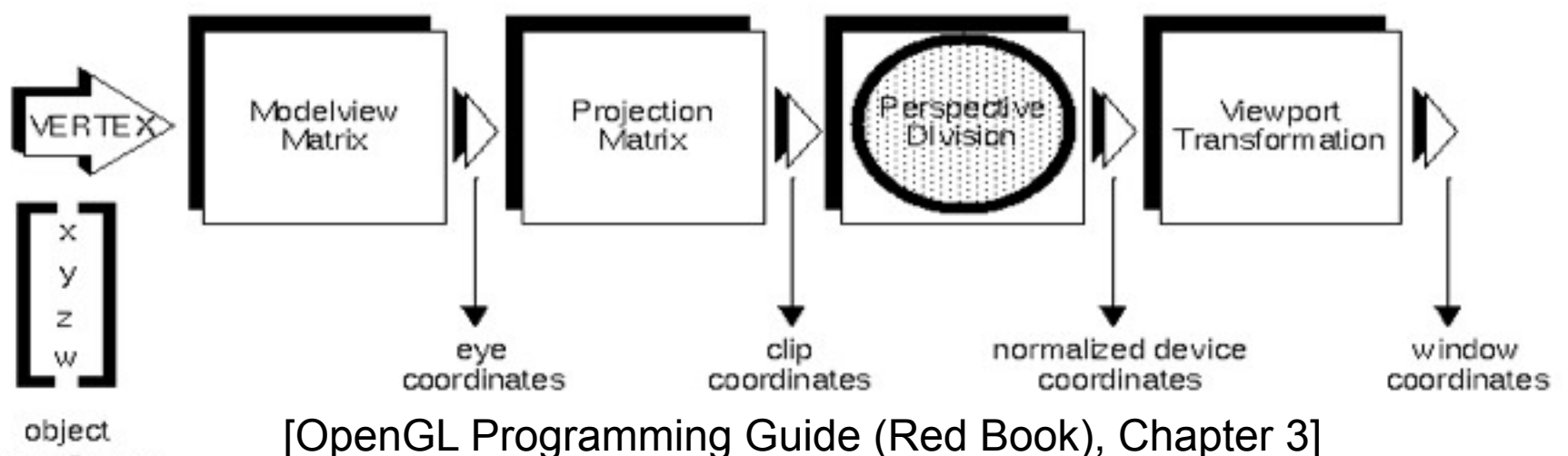

coordinates

- Nur lineare Operationen bis zu clip coordinates
- "Perspective Division" teilt durch w-Wert homogener Koordinaten
	- Normalized Device Coordinates sind in Würfel mit Seitenlänge 2: [-1; +1]

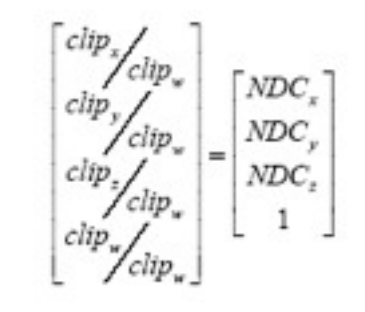

Perspektivische Projektion in OpenGL (1)

- Einfache Methode: *gluPerspective*
- Angabe von:
	- Öffnungswinkel Kamera in y-Richtung
	- Aspect ratio w/h
	- Near/far clipping plane

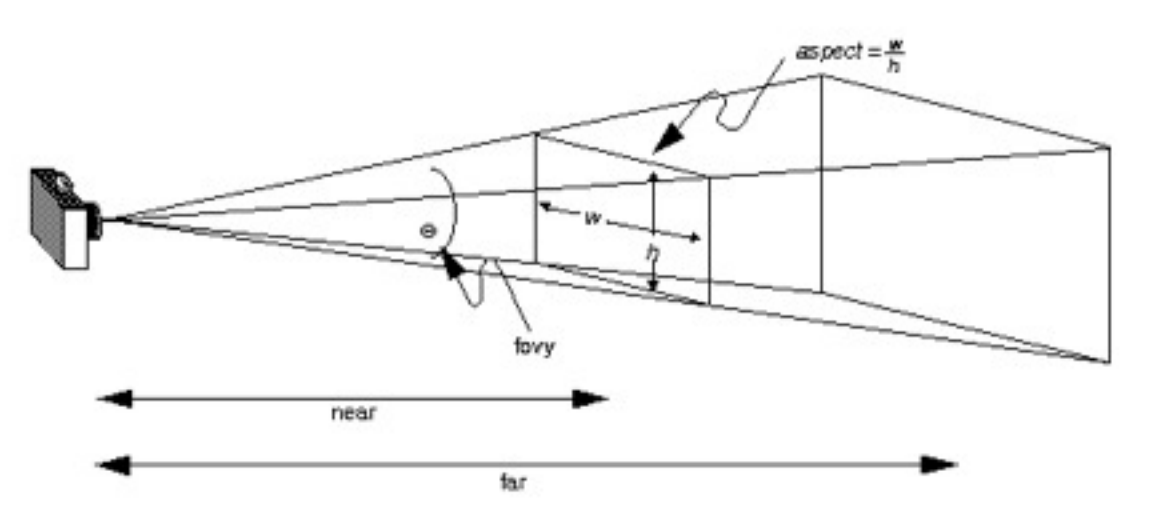

Perspektivische Projektion in OpenGL (2)

- Mächtige Methode: *glFrustum*
- Angabe von:
	- Near/far clipping plane
	- Allen Rändern der near clipping plane
- Hierdurch auch off-axis Projektion möglich

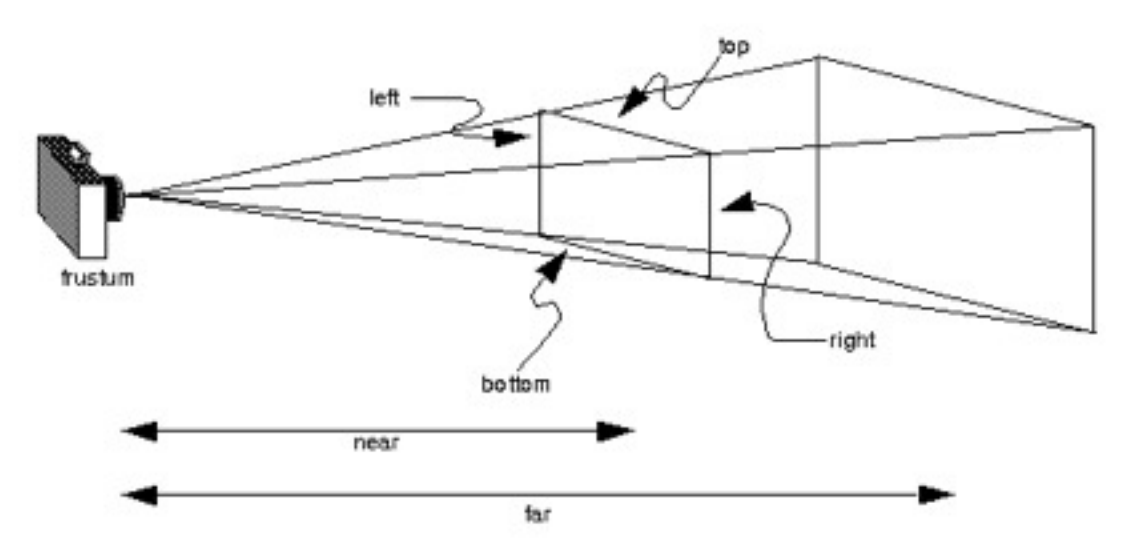

Perspektivische Projektion in OpenGL (3)

- Orthographische Projektion: *glOrtho*
- Angabe der Ränder des Viewing Volume **Quaders**
- Ideal zum Zeichnen von 2D-Elementen (Video Background, HUD)

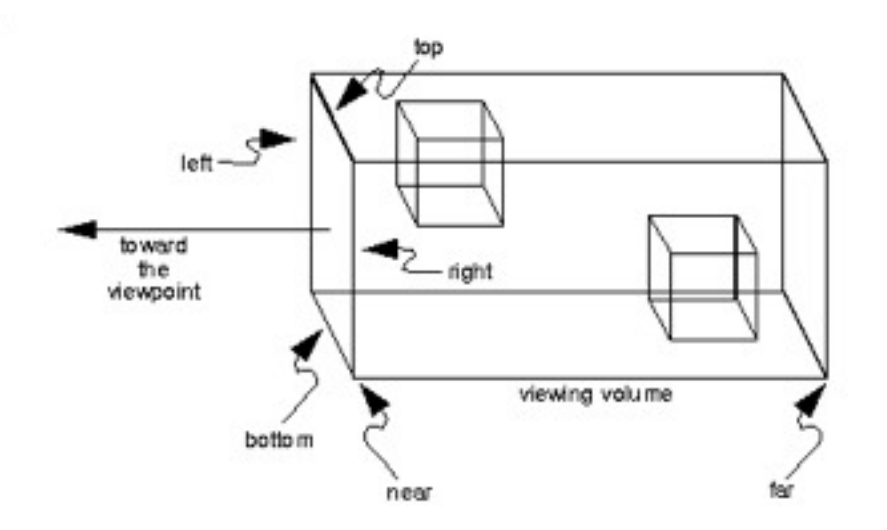

## Echtzeit-Anforderungen

- Grundproblem: beschränkte Wiederholrate aller Anzeigegeräte
	- Projektor mit 60 Hz führt *immer* zu 16 2/3 ms Latenz
	- Sinnvoll: Synchronisation des Rendering mit Bildwiederholrate (Genlock, Framelock)
- Immersionsgefühl erst ab 10Hz
- Flüssiges Arbeiten (insbesondere mit HMDs) erst ab 60Hz

# Effizienzsteigerung: View Culling

- Idee: Nur sichtbare Objekte zeichnen
- Hohe Performanz durch konservative Entscheidungen

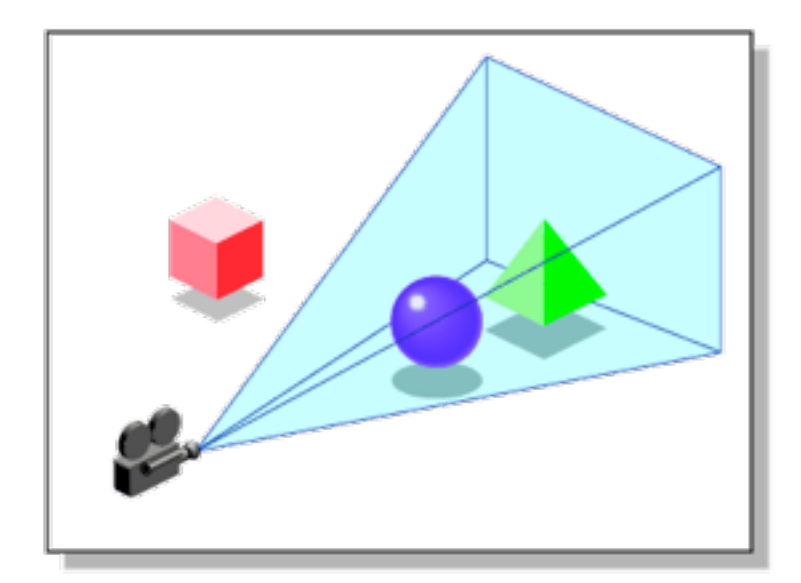

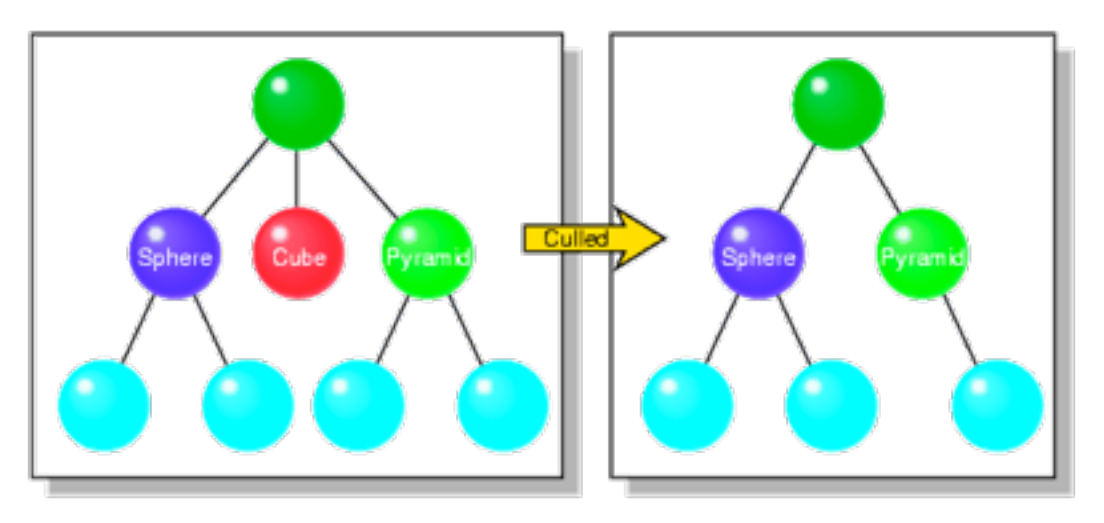

[SGI, OpenGL Performer Getting Started Guide, chapter 15]

#### Effizienzsteigerung: Hierarchisches View Culling

- Beobachtung: Objekte sind oft hierarchisch organisiert
- Idee: durch Test eines Vaterobjekts können viele Kinder wegoptimiert werden

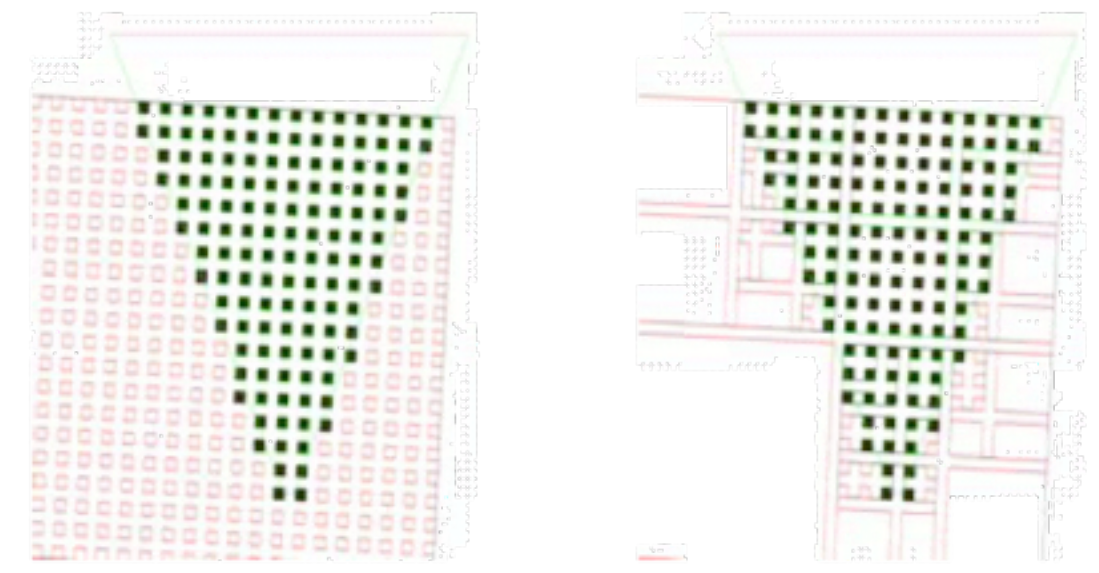

#### [Müller, Vorlesung VR/AR, 2003]

# Effizienzsteigerung: Level of Detail

- Beobachtung: entfernte Objekte sieht man ungenauer
- Idee: zeichne Objekte nur dann detailliert, wenn sie nah am Betrachter sind

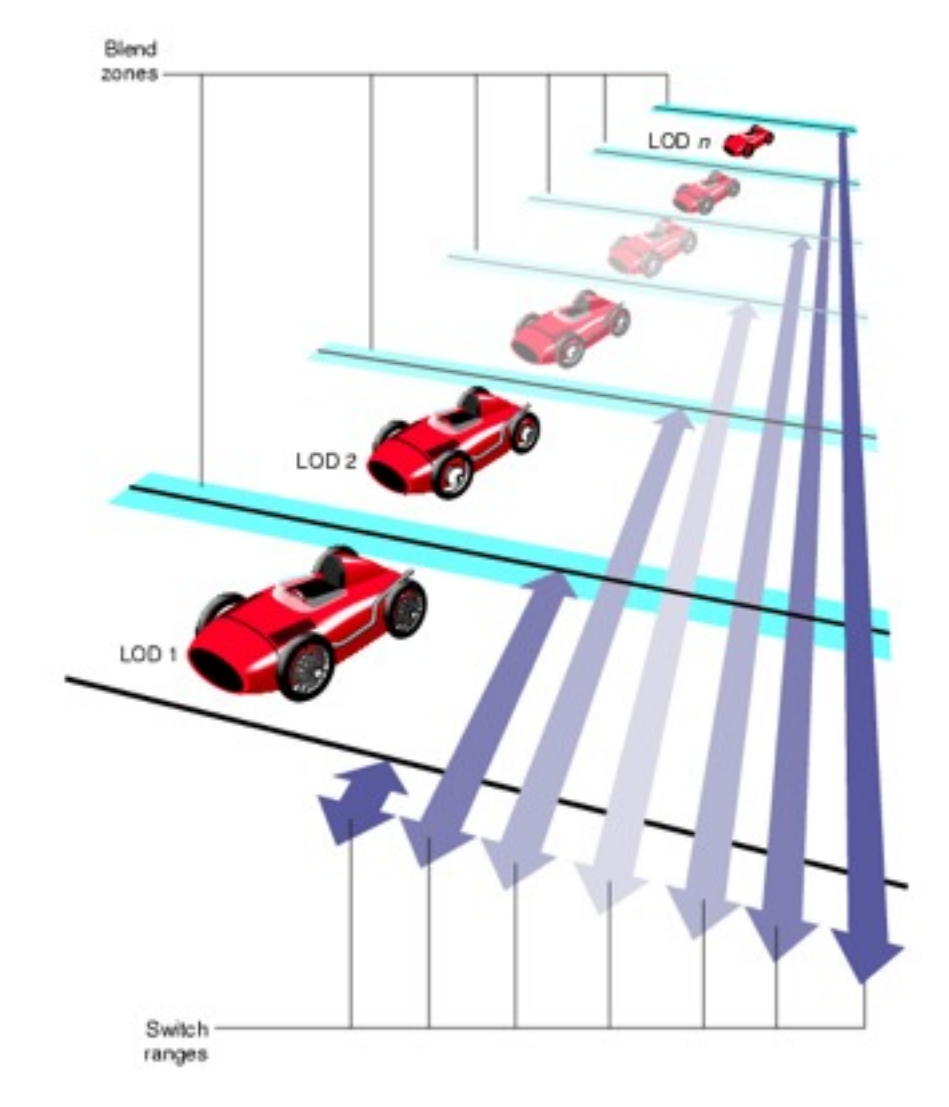

[SGI, OpenGL Performer Getting Started Guide, chapter 3]

#### Effizienzsteigerung: Occlusion Culling

- Idee: Zeichne keine Objekte, die ohnehin verdeckt werden
- Allgemein schwieriges Problem
	- Konservative Lösung genügt
	- Möglicher Ansatz: hierarchische Tests

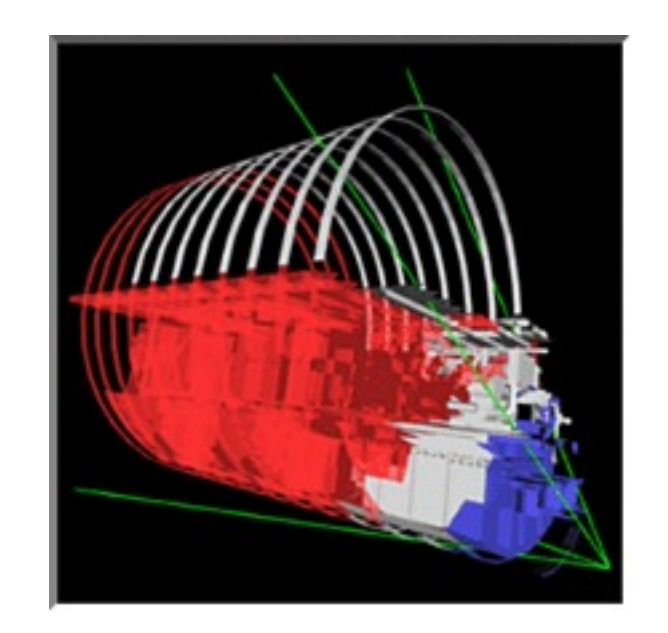

[Zhang, Effective Occlusion Culling for the Interactive Display of Arbitrary Models, Ph.D. Thesis, UNC 1998]

## 3D Rendering: erweiterte Pipeline

Occlusionculling

Objektculling - Hierarchieculling-

Zustandssortierung- LOD Selektion Polygon

Transformation - Beleuchtung

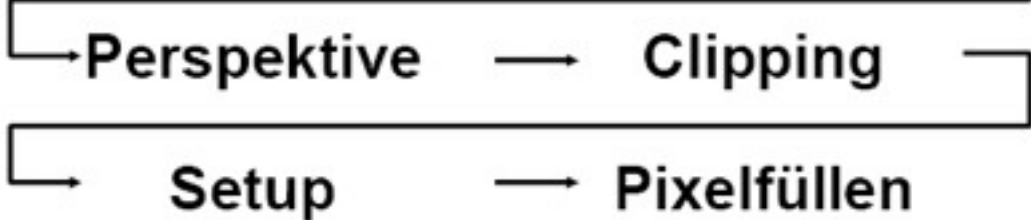

## Verdeckungen

- Grundproblem: Wie schafft man korrekte Verdeckungen von realen und virtuellen Objekten?
- (Recht) einfacher Fall: virtuelle Objektverdeckung
	- Occlusion Culling
	- Z-Buffering
	- $\rightarrow$  Kann auf Grafikkarte schnell realisiert werden

#### Verdeckungen: Transparente Objekte (1)

- Z-Buffer: zeichne Objekt nur, wenn nicht an der selben (x,y) Stelle schon ein niedrigerer z-Wert steht
- Problem: Was ist, wenn Objekte durchscheinen?

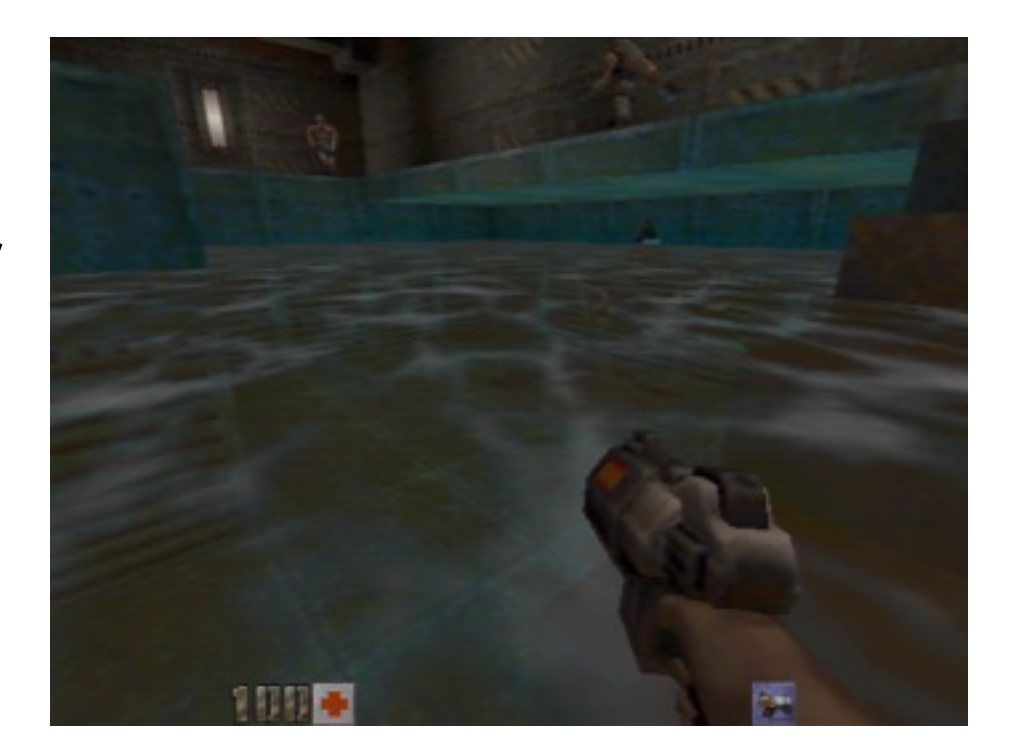

[Quake 2, ID soft]

Verdeckungen: Transparente Objekte (2)

- Alpha-Wert: gibt Transparenz eines Objekts an (0 ist transparent, 1 ist opak)
- Sortierung von Objekten:
	- Zuerst alle opaken Objekte (korrektes z-Buffering)
	- Dann alle transparenten Objekte mit eingeschaltetem Blending **Obacht:** müssen von hinten nach vorne sortiert sein.
- Und was ist mit realen Objekten?

### Verdeckung virt. durch reale Objekte

- Idee: Zeichne volltransparentes Objekt
	- Z-Wert wird korrekt gesetzt
	- Hintergrund (Videobild bei Video-See-Through, schwarz bei Optical-See-Through) bleibt unverändert
	- Muss als erstes passieren
- Also neue Reihenfolge:
	- Modelle realer Objekte volltransparent
	- Opake virtuelle Objekte
	- Transparente virtuelle Objekte, *von hinten nach vorne*

## Stereo Rendering

- Bisher: Monoanzeige
	- Meist einfach & gut
	- Ideal für Anzeige auf 2D-Bildschirmen
- Aber: AR ist per Definition dreidimensional
	- Verbesserter Tiefeneindruck
	- Verbesserte Interaktion mit virtuellen Objekten
- Nur wie auf einem Rechner mit einer Grafikkarte zwei Bilder für zwei Augen erzeugen?

# Stereo Rendering: Techniken (1)

- Anaglyphic Stereo
	- Zwei Farben für links/ rechts und Brille mit Filtern
	- Günstig, aber Farbinfo geht verloren
- Quad Buffering
	- Abwechselnd ein Bild links/ rechts ausgeben
	- Stereo-HMD sortiert Bilder passend
	- Nur in High-End Grafikkarten (ATI FireGL, NVidia Quadro)

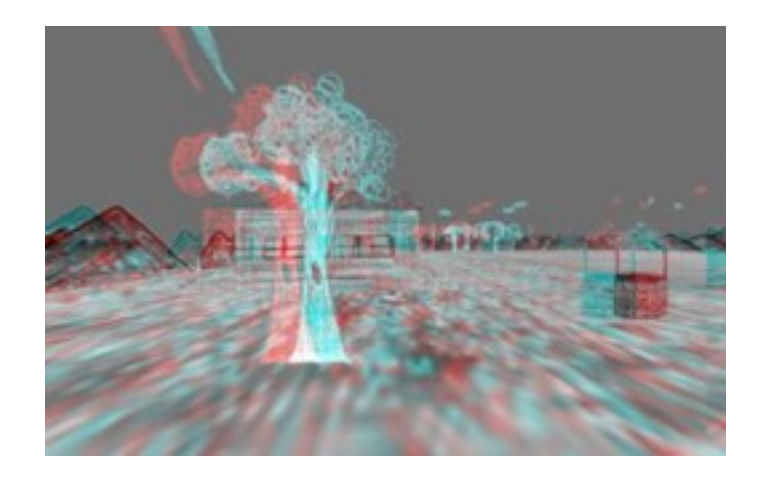

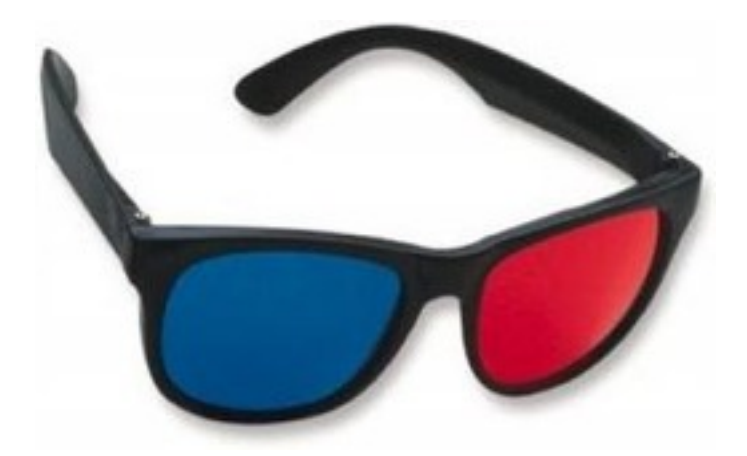

[Pape, Anstey, SIGGRAPH 2004]

# Stereo Rendering: Techniken (2)

- Stencil Buffering
	- Alle ungeraden Zeilen geben linkes Bild
	- Alle geraden Zeilen geben rechtes Bild
	- Problem: Halbierung der Auflösung
- Zwei Grafikkarten
	- Bei HMD einfach
	- Komplex bei Projektoren  $(\rightarrow$  Polarisierungsfilter)

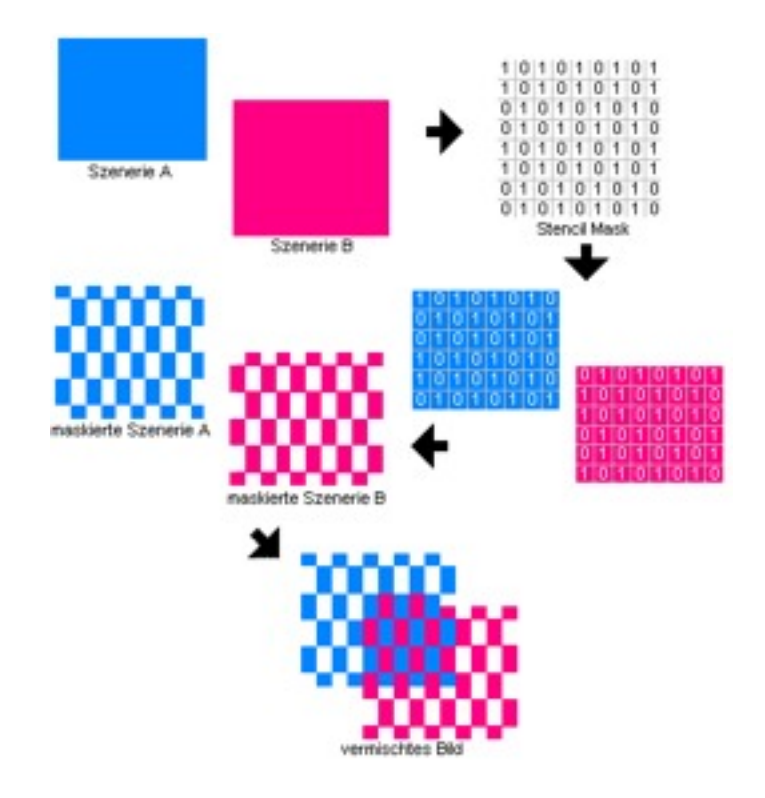

[3DChip - Das Grafikkarten Onlinemagazin, 2005]

# Stereo Rendering: Projektion (1)

- Toe-in Methode:
	- Kamera für linkes und rechtes Auge zeigen auf gemeinsamen Blickpunkt
	- Einfache Implementierung mit *gluPerspective*
	- Geometrisch nicht korrekt
	- Vertikale Parallaxe

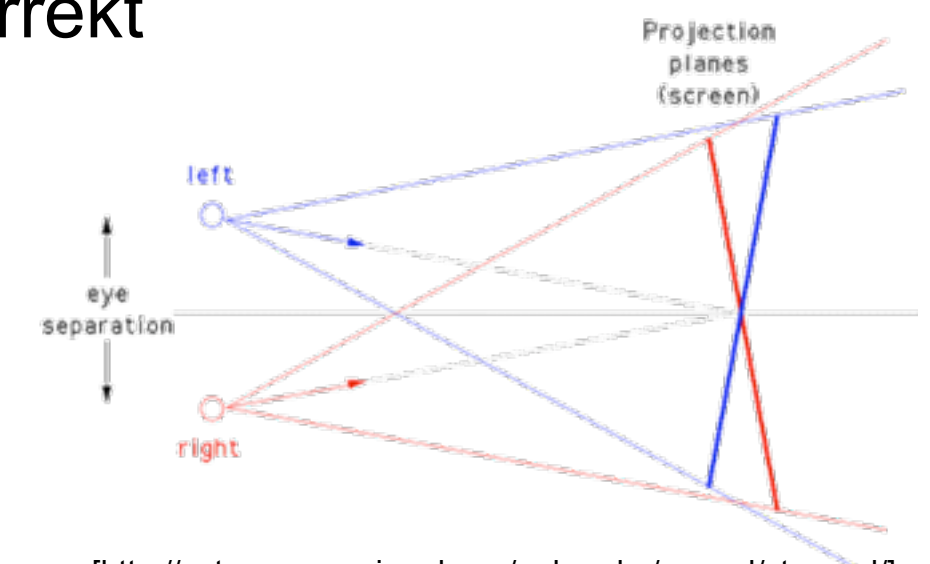

[http://astronomy.swin.edu.au/~pbourke/opengl/stereogl/]

# Stereo Rendering: Projektion (2)

- Parallel axis asymmetric frustum perspective projection
	- Identische Projektionsebene für beide Augen
	- Geometrisch korrekt
	- Implementierung erfordert *glFrustum*

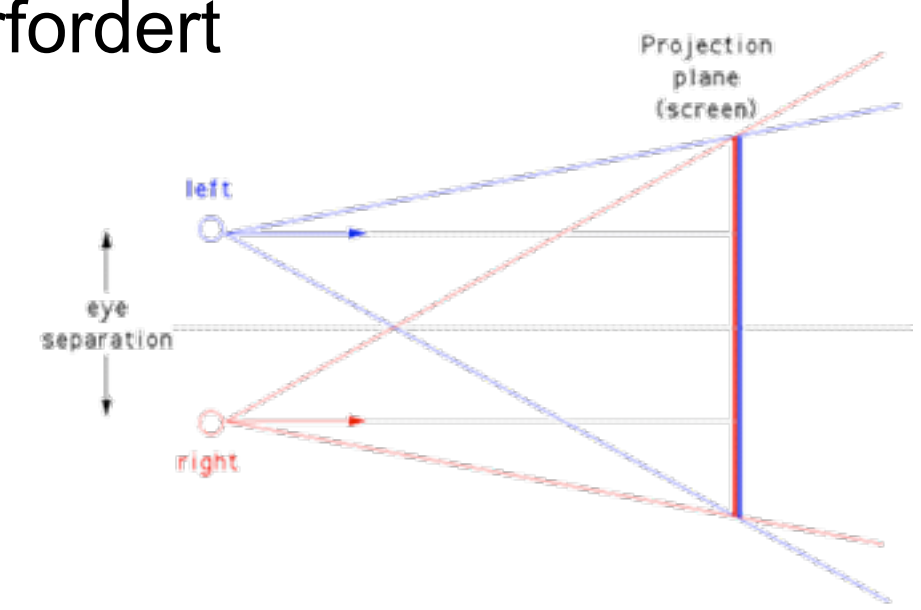

[http://astronomy.swin.edu.au/~pbourke/opengl/stereogl/]

# Rendering für Projektoren (1)

- Projektion auf planare Oberflächen
	- Homographie gibt lineare Abbildung einer 3D-Ebene auf andere 3D-Ebene
	- Hier: Abbildung Projektionsebene (Wand) auf near clipping plane (Projektor)
	- Homographie kann in Projektionsmatrix integriert werden
		- $\rightarrow$  Echtzeit kein Problem
	- Achtung auf Depth-Buffer **Werte**

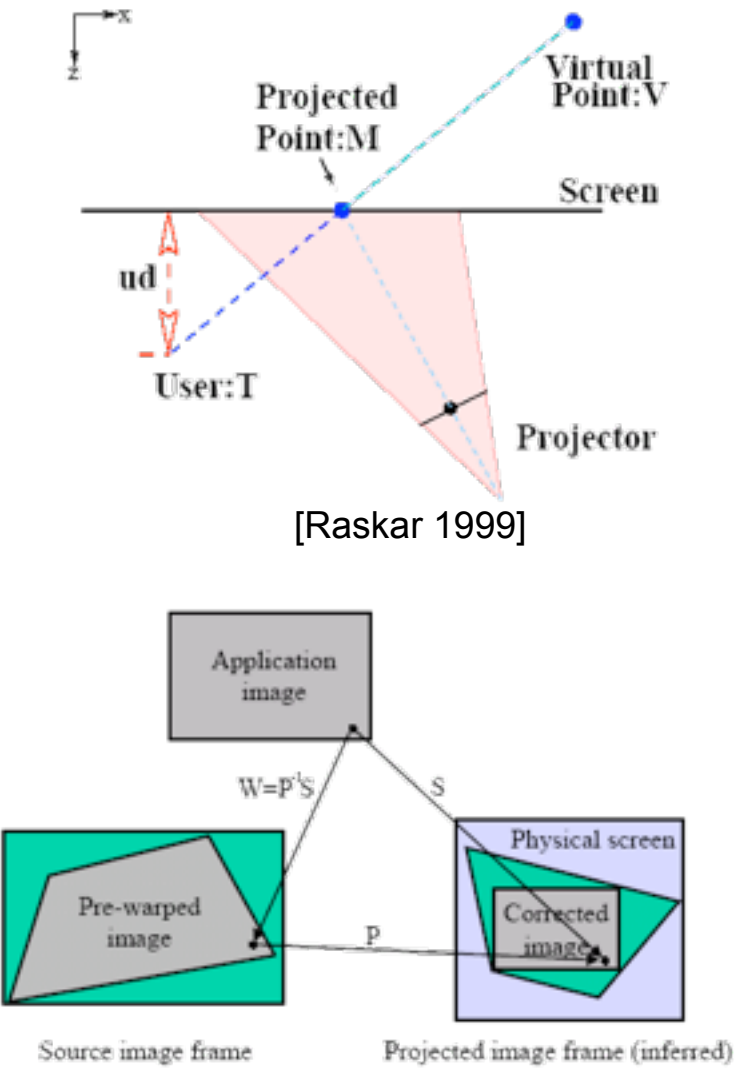

[Sukthankar 2001]

# Rendering für Projektoren (2)

- Multi-Pass Rendering für nichtplanare Oberflächen
	- Erster Durchlauf: zeichne Bild aus Sicht des Benutzers (in Framebuffer)
	- Zweiter Durchlauf: nutze Framebuffer als Textur, die auf Modell der Realität gelegt wird, zeichne Bild aus Sicht des Projektors [Bimber et al. 2002]

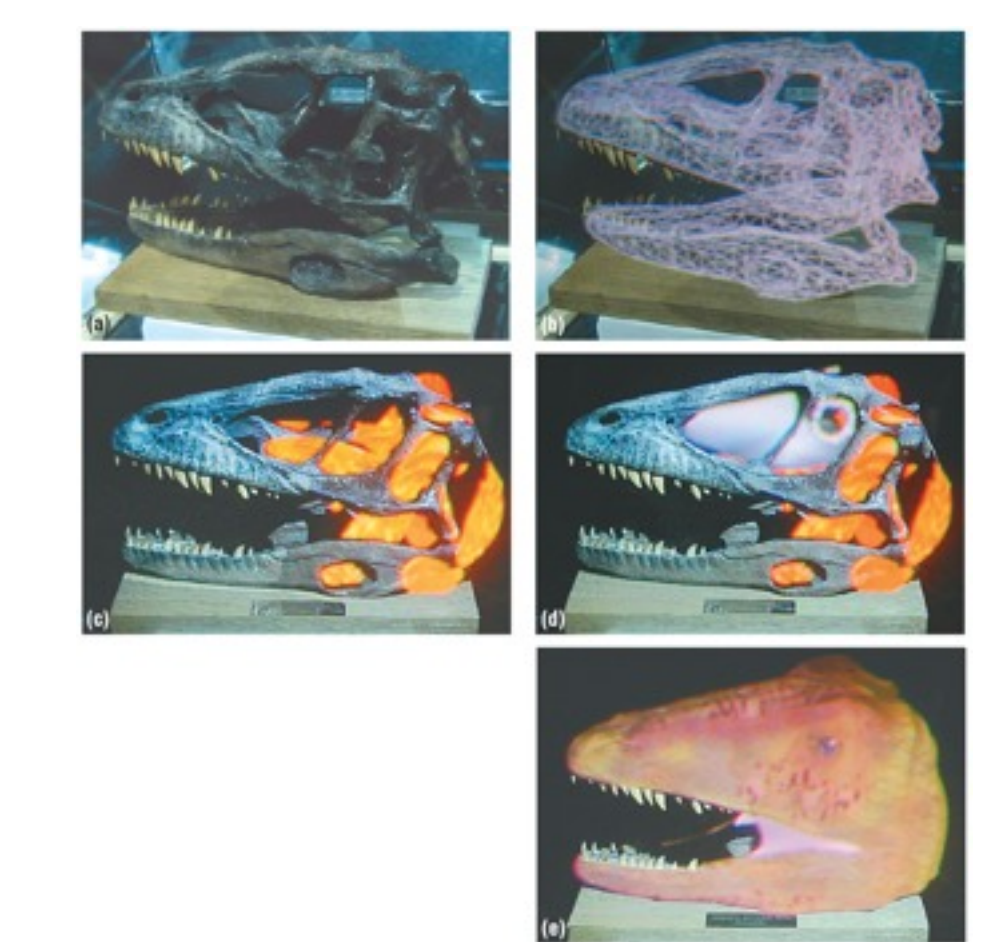

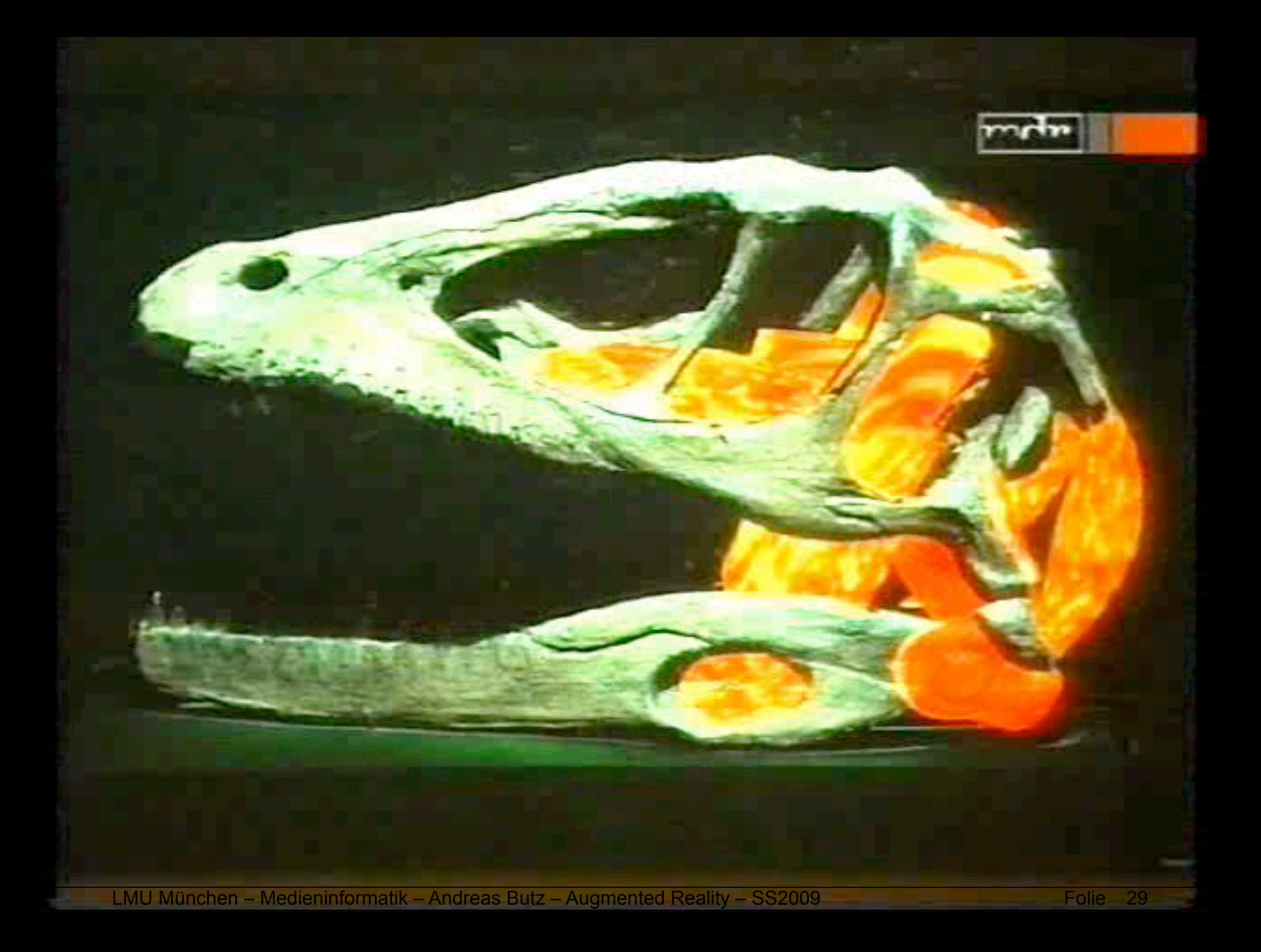

## Szenengraphen

• Wiederholung: Hierarchische Transformationen

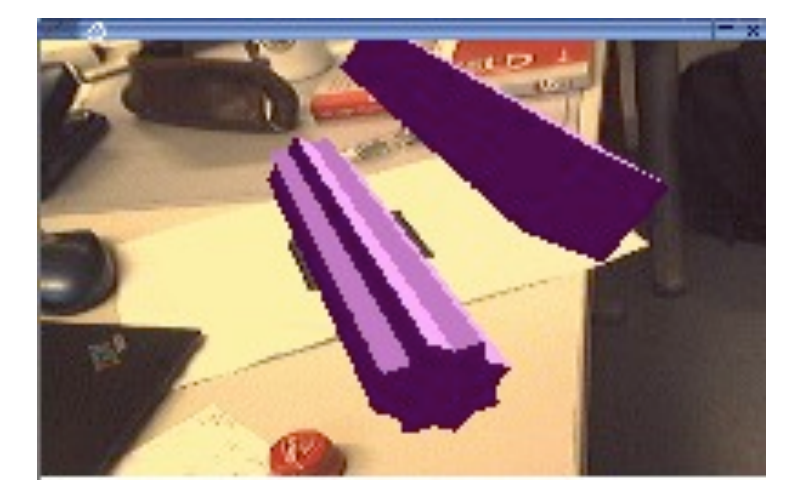

Zuerst Rotation, dann Translation: Zuerst Translation, dann Rotation:

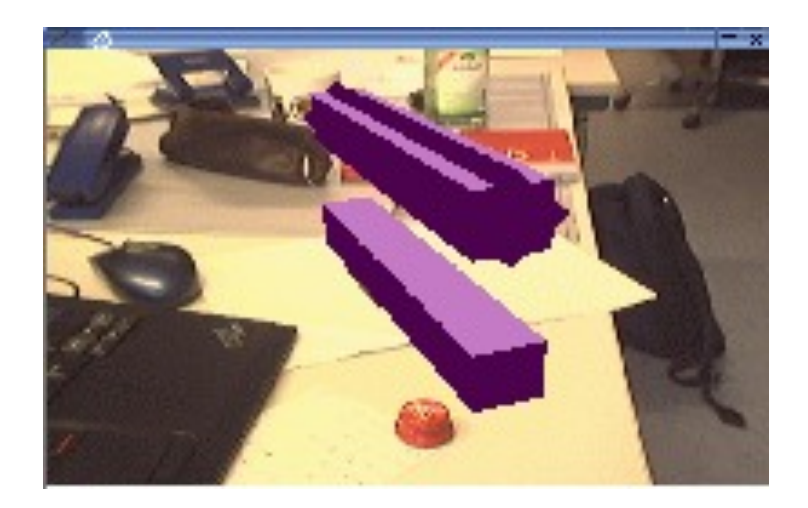

# Szenengraphen: Aufgaben (1)

- Angenehme Programmierung hierarchischer Szenen
- Vorbearbeitung:
	- Occlusion Culling
	- View Culling
	- Level of Detail
- Sortierung von Primitiven
	- Effizienzsteigerung durch seltene Zustandswechsel
	- Korrektes Rendern transparenter Objekte

# Szenengraphen: Aufgaben (2)

- Wiederverwendung von Szenen
	- Szenengraph ist ein DAG
- Angenehmes Multi-Pass Rendering
- Import/Export von 3D-Szenen, Formate
	- 3DStudio Max
	- VRML
	- Open Inventor

#### Szenengraphen: Stereo Rendering

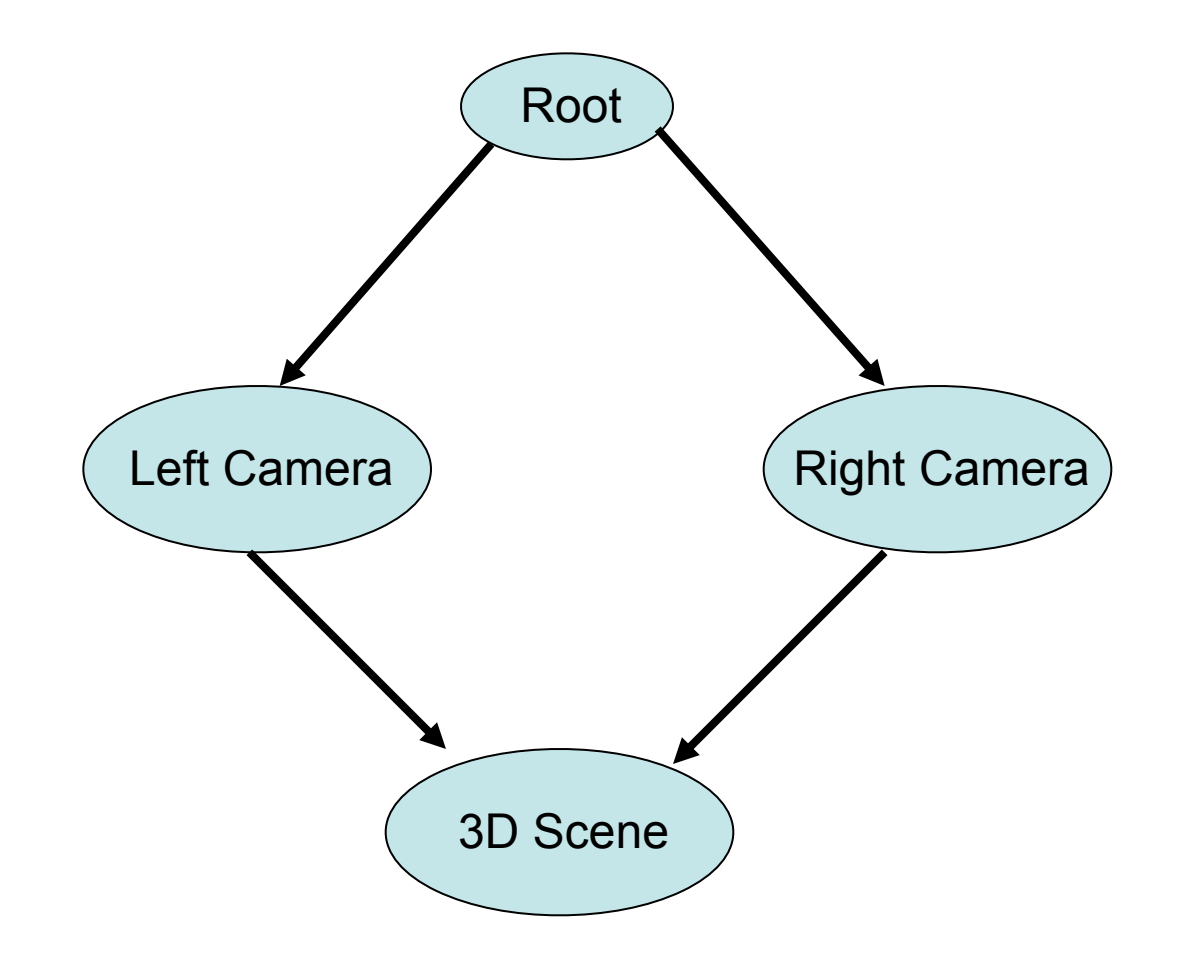

# Szenengraphen: Open Inventor

- C++ Bibliothek von SGI
- Varianten:
	- SGI Inventor: Original, mittlerweile Open Source
	- TGS Inventor: kommerzielle Weiterentwicklung
	- Coin3D: GPL-Variante aus Norwegen
- Haupteinsatz für interaktive Darstellung virtueller **Welten**
- Erweiterungen durch Ableiten gegebener Klassen
- Bsp.: Studierstube (TU Graz)

# Szenengraphen: Open Inventor (2)

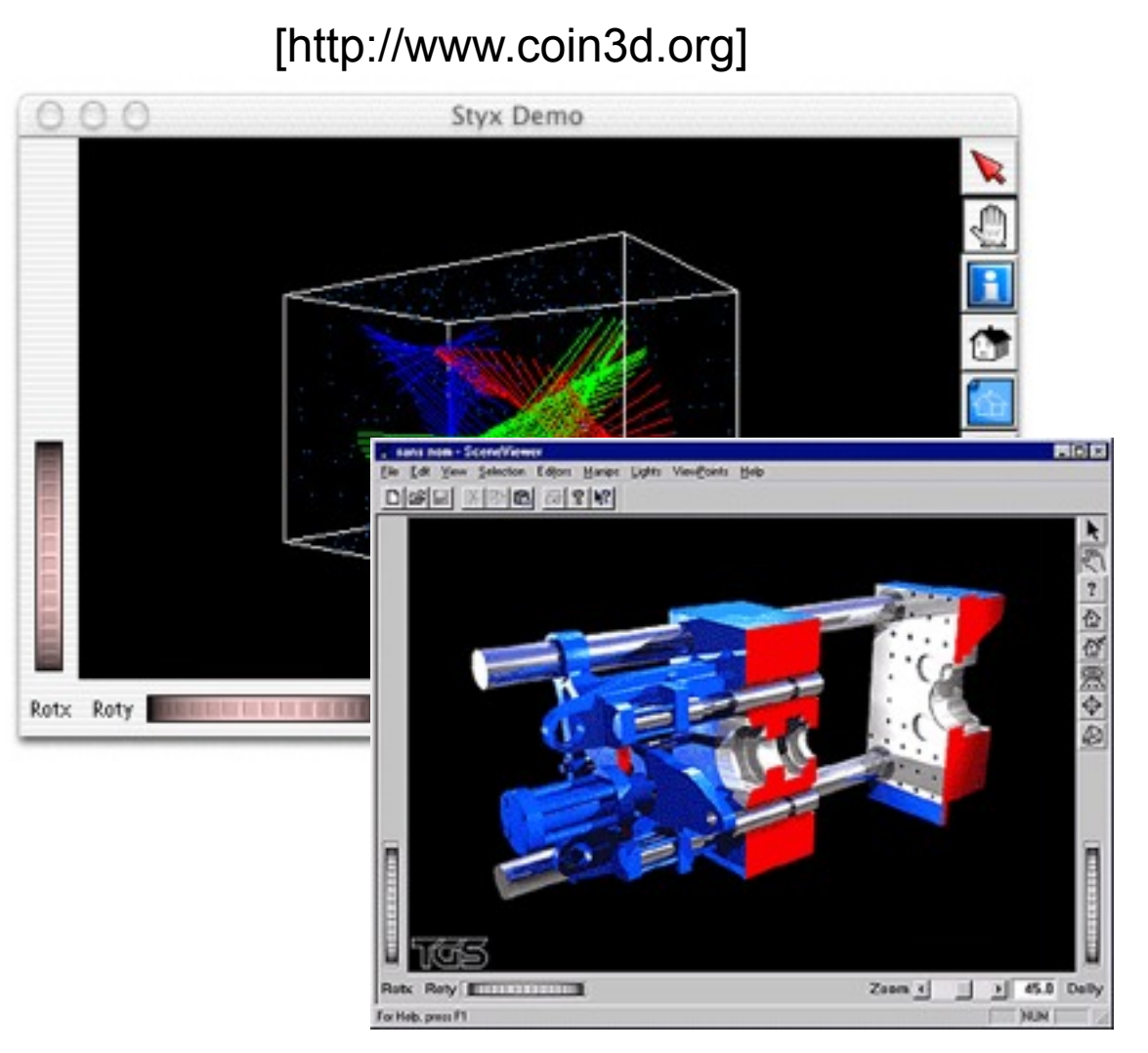

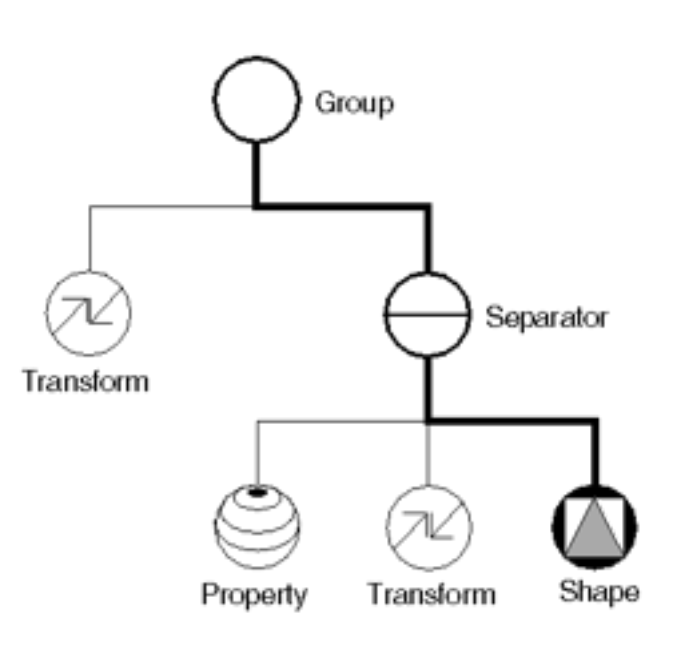

#### [The Inventor Mentor]

[http://www.tgs.com]

## Szenengraphen: OpenGL Performer

- C++ Bibliothek von SGI
- Auf höchste Performance optimiert
- Viel Aufwand für state sorting
- Unterstützt Multiprocessing (mehrere GPUs mit gleicher Szene)
- Freie Alternative: openscenegraph.org – Wurde auch teilweise in Fluidum verwendet – Import/Export zahlreicher 3D-Formate

#### Szenengraphen: OpenGL Performer (2)

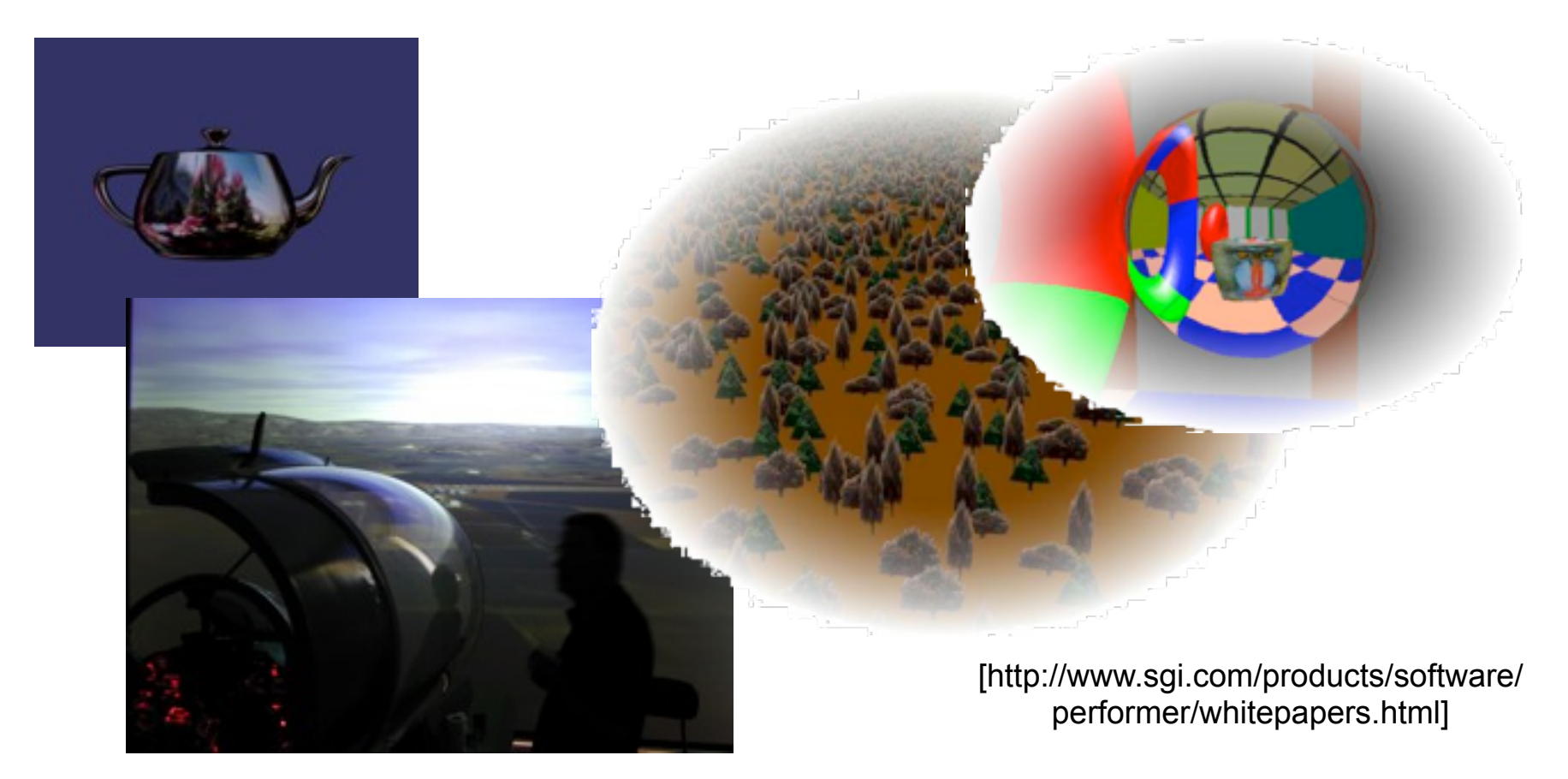

#### [http://www.openscenegraph.org/]

## Szenengraphen: Java 3D

- Szenengraphbibliothek für Java, von Sun
- Setzt auf OpenGL oder DirectX auf, Ziel: plattformunabhängige 3D-Programme
- Schwerpunkte:
	- Flexible virtuelle Kameras (HMD, Stereo etc.)
	- Integration von 3D-Sound

### Szenengraphen: Java 3D (2)

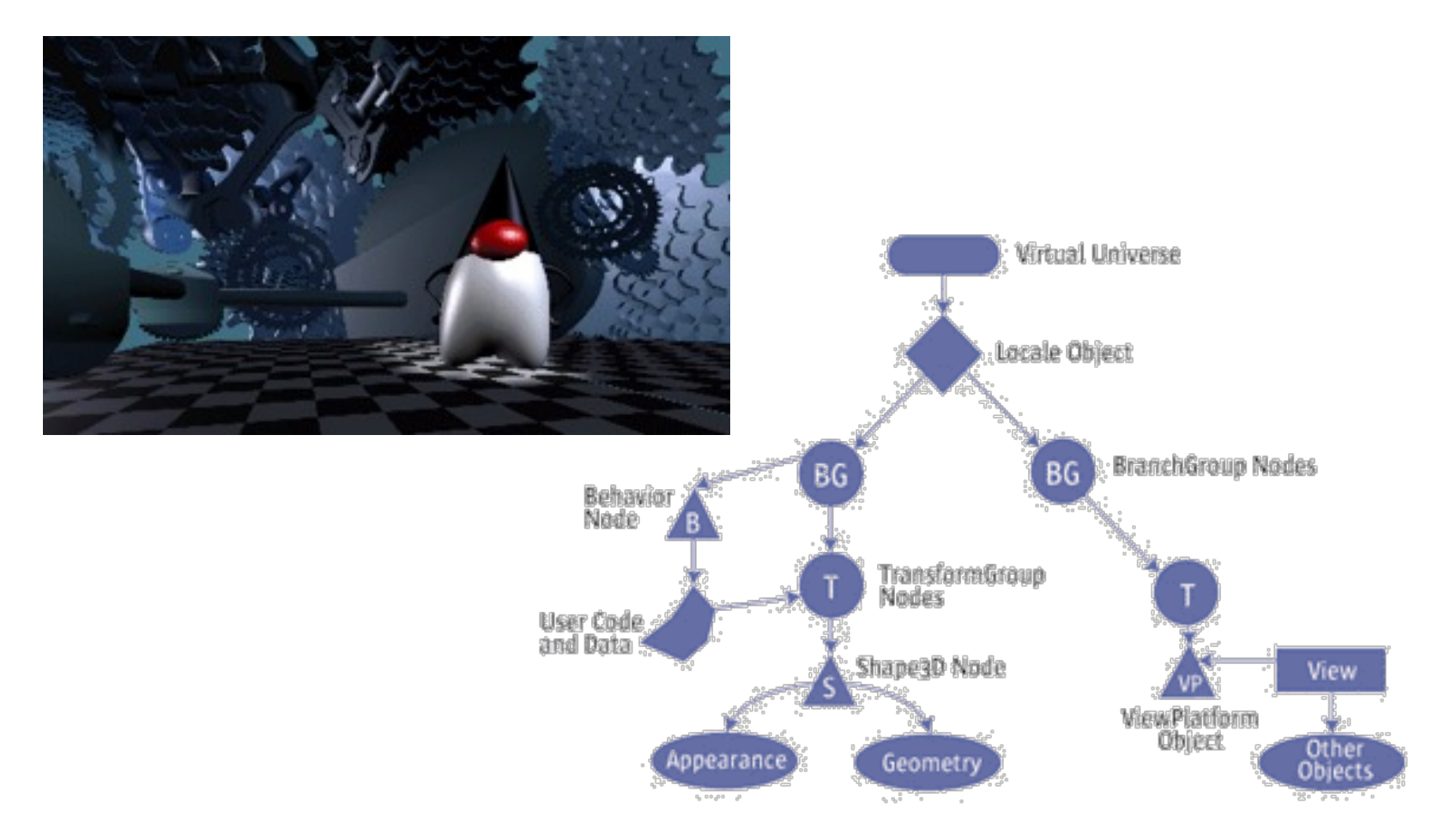

[http://java.sun.com/products/java-media/3D/collateral/datasheet/java3d-page2.html]